# Spatial Data

Cmpt 767 Visualization Steven Bergner sbergner@sfu.ca

[Telea / Möller]

### Overview

- Spatial data vis examples
- Function plots and height fields
- Isolines

#### Visualization examples: Fluid flow

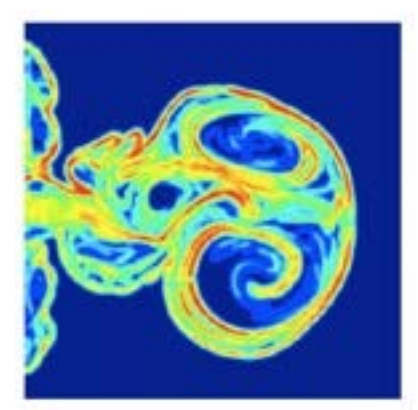

mixing of substances (chemistry)

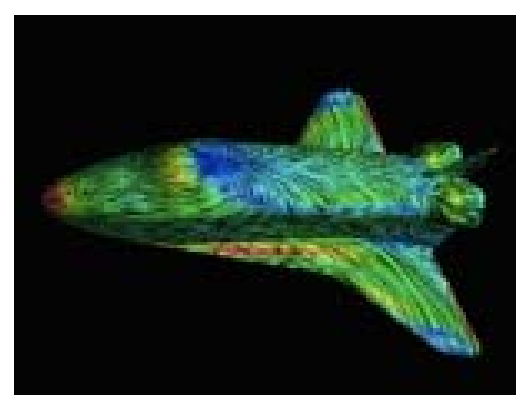

flow on surface (aircraft design)

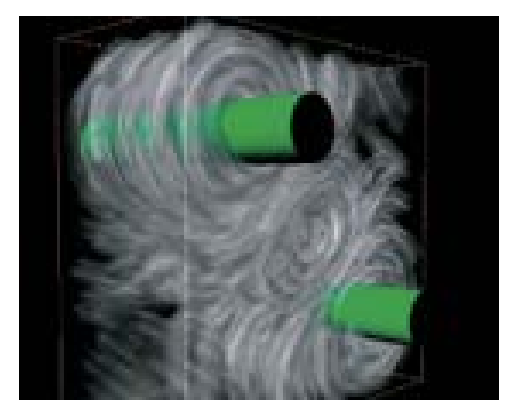

flow in volume (engine design)

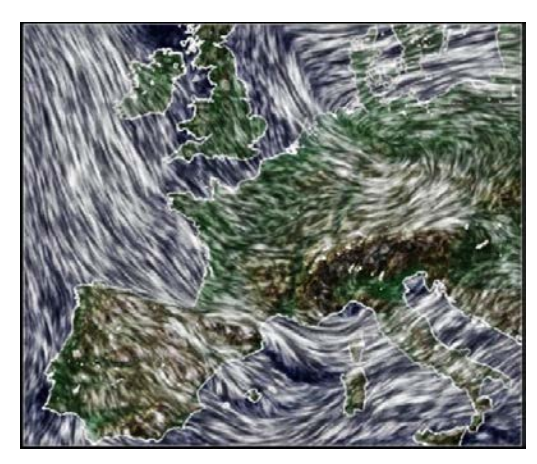

wind flow atop geo map (weather forecast)

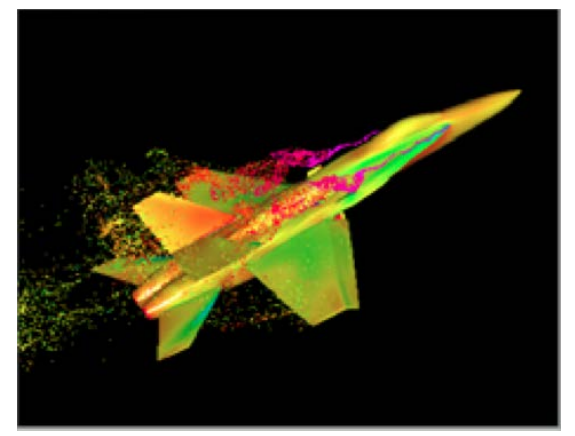

particle flow close to surface (aircraft design 2)

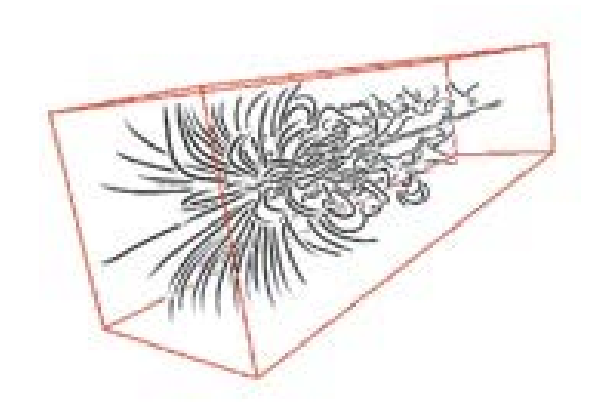

sketch of flow in volume (illustrative/communication)

#### Visualization examples: Material/biosciences

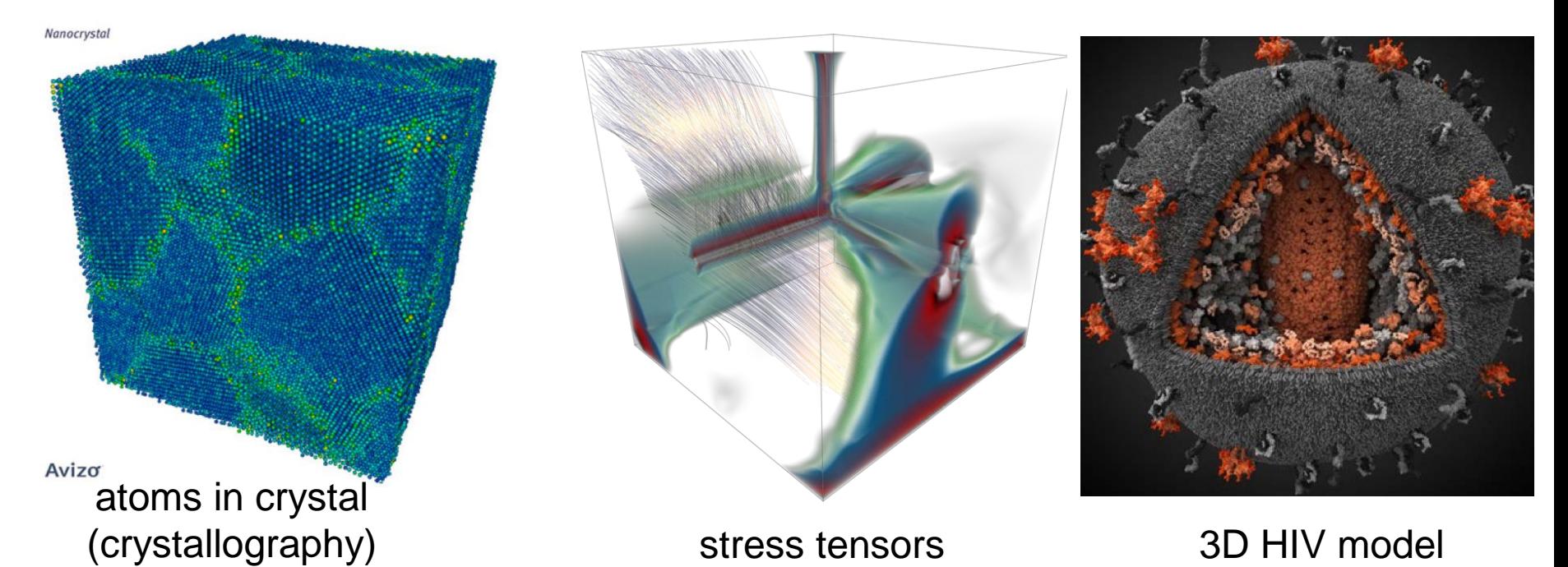

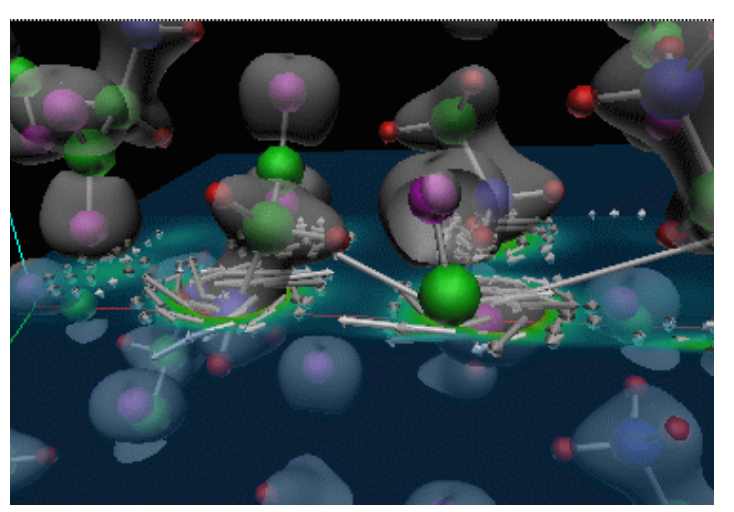

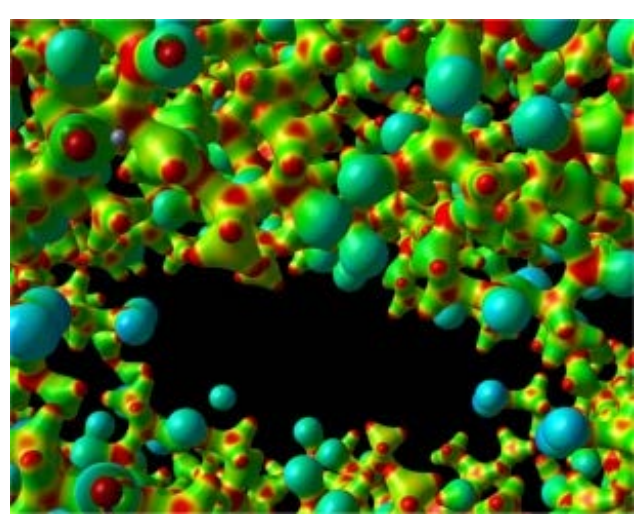

glycine crystal simulation potential field in crystal structure

#### Visualization examples: Medical sciences

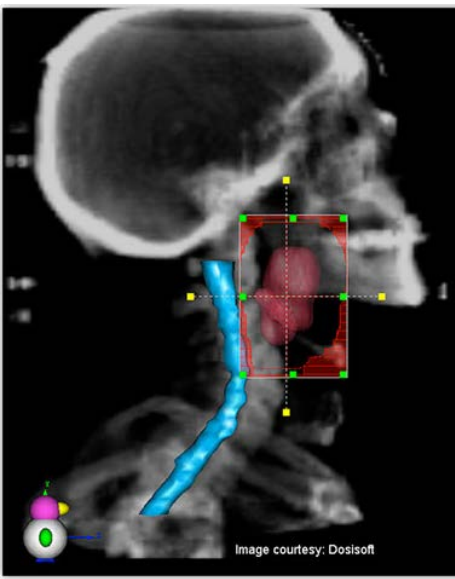

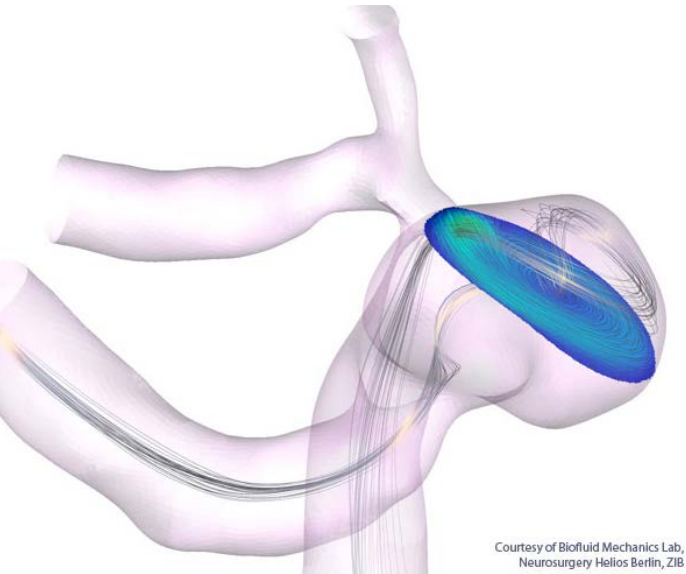

#### surgery planning blood flow in aneurysm

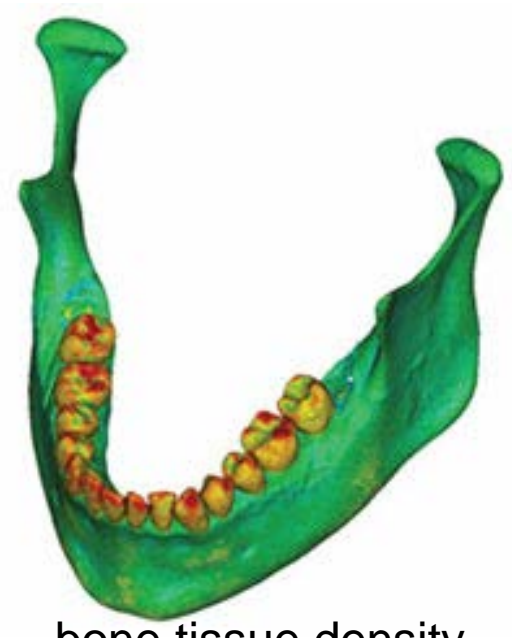

#### bone tissue density

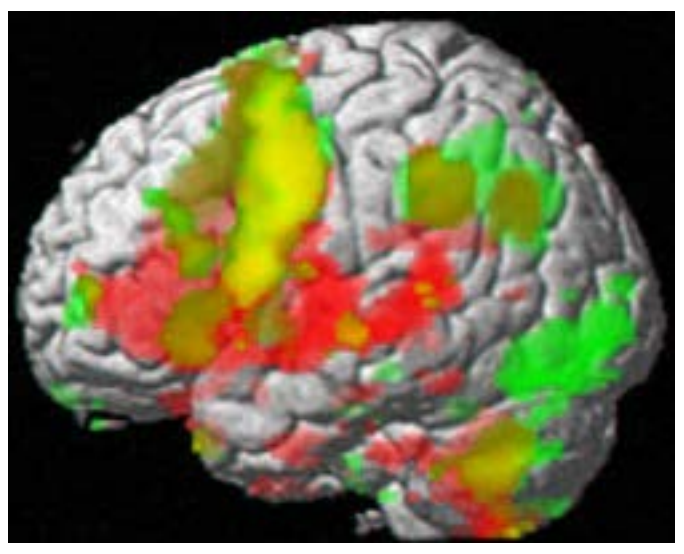

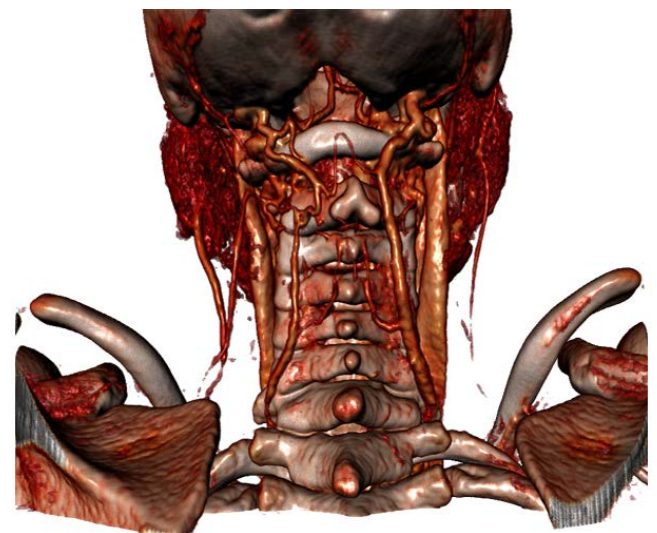

MRI scan - tissues

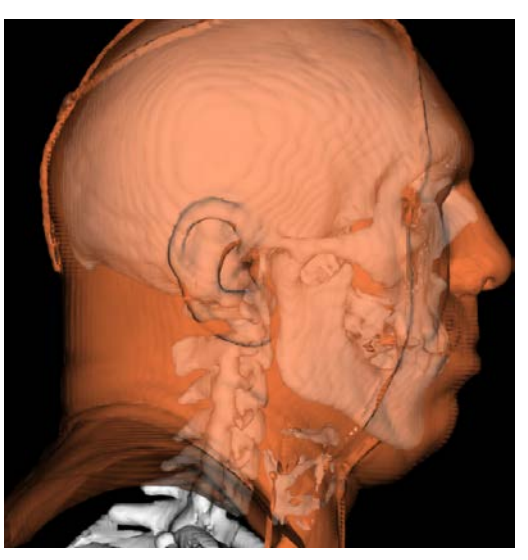

brain activity (fMRI) MRI scan - tissues bone + skin surface

#### Visualization examples: Geosciences

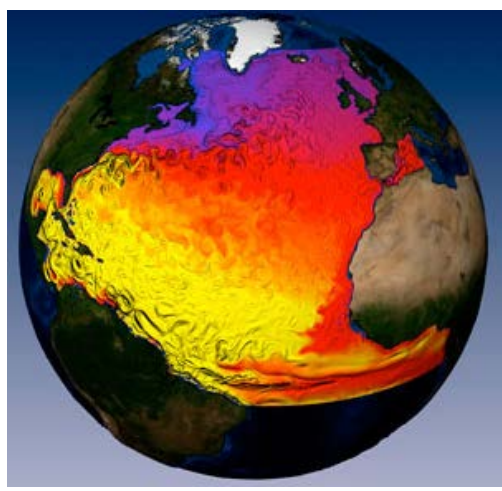

ocean velocity and surface temperature

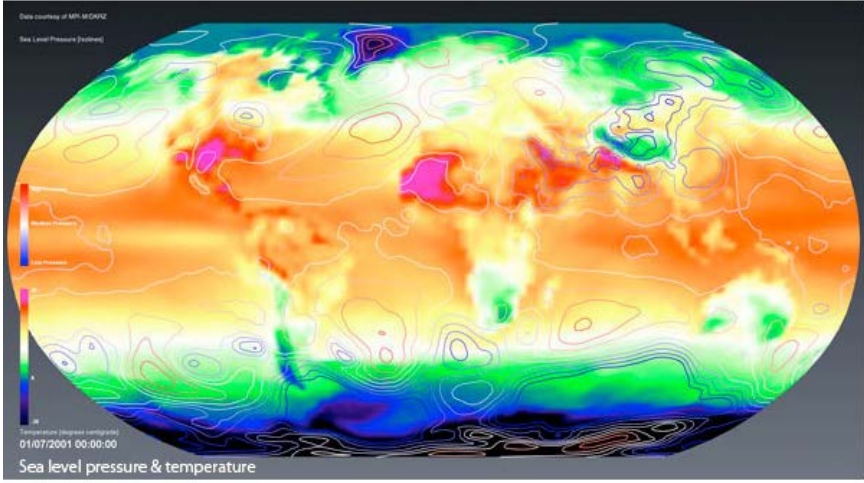

sea level pressure and temperature

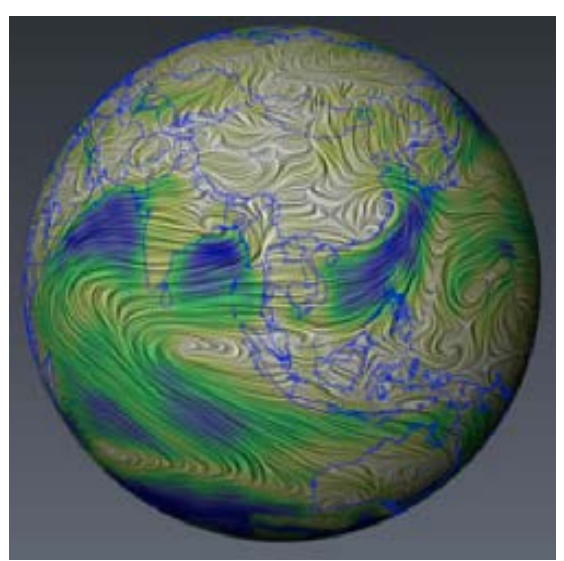

wind flow paths over Earth's surface

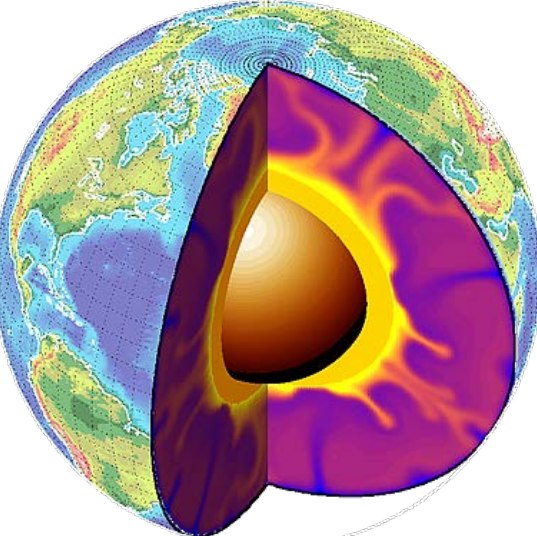

Earth surface and inner temperature

#### Visualization examples: Abstract data

• mapping is not 'neutral' or natural, but reflects the problem/question to be solved

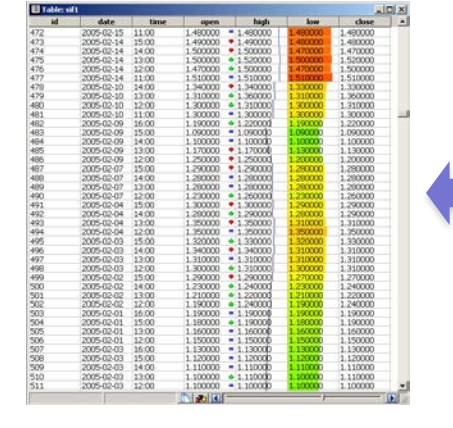

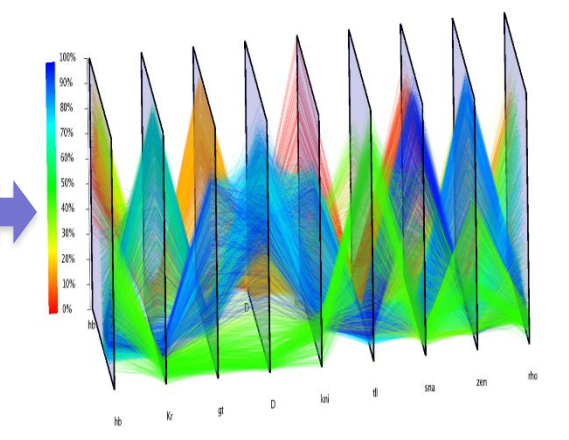

data table: classical view data table: parallel coordinates view

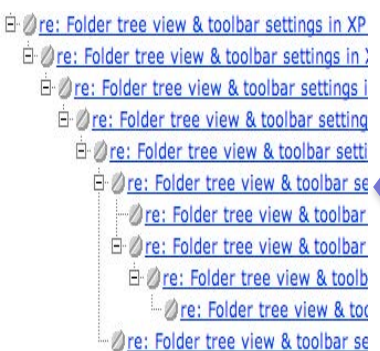

tree: explorer view tree: cushion treemap view

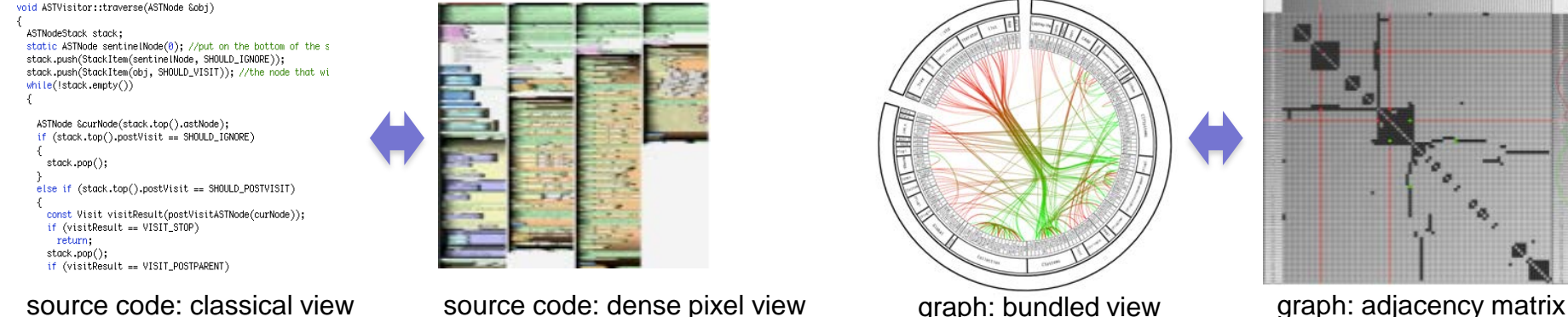

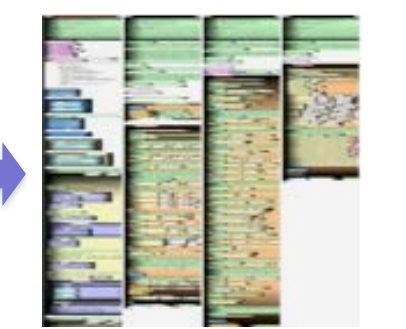

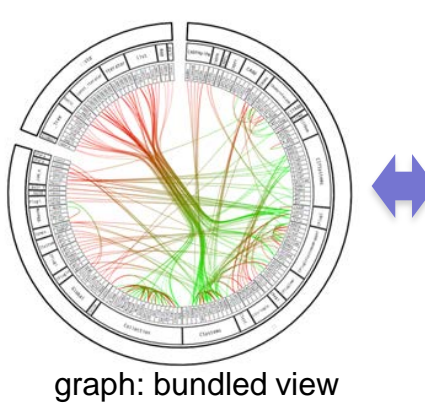

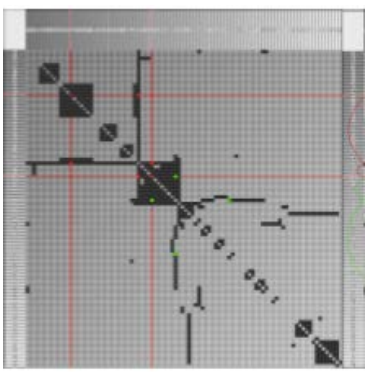

#### Scientific Visualization – Basic data Characteristics

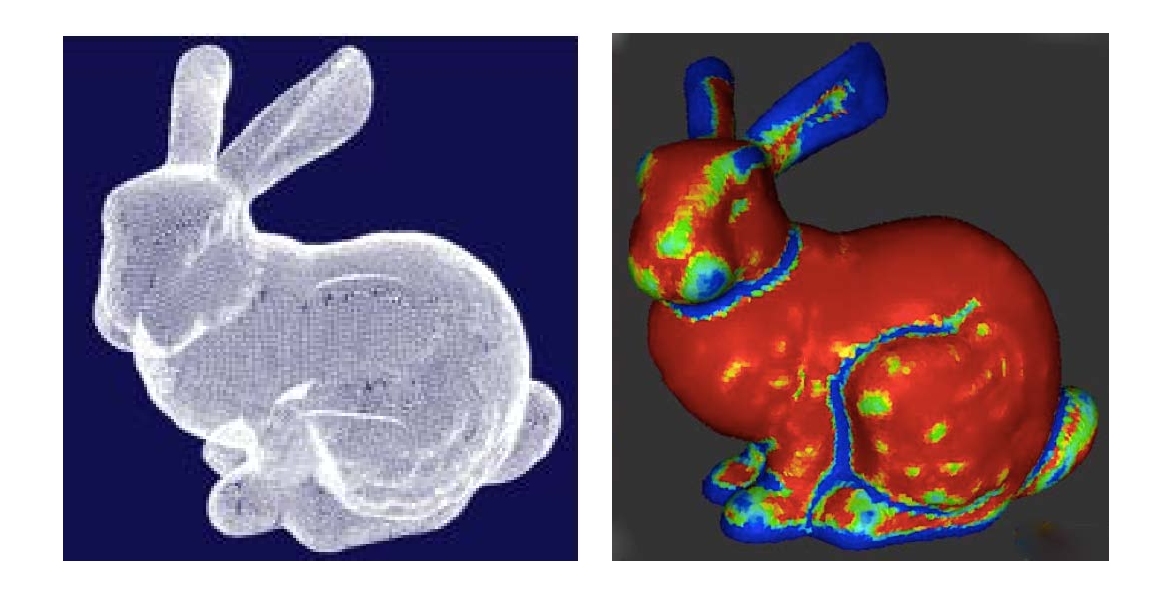

Stanford bunny 3D model (70K triangles, 30K vertices)

Right image shows surface curvature (scalar dataset, red=flat, blue=curved)

- data: numerical values defined on a spatial domain, say:  $f: \mathbb{R}^3 \to \mathbb{R}$
- both domain and range are continuous spaces
- hence the following are easy or at least possible
- resampling / rescaling
- filtering
- reconstruction (from piecewise discrete representation e.g. triangles)
- visual interpretation (domain is a natural 3D shape)

#### Our input: Dataset examples

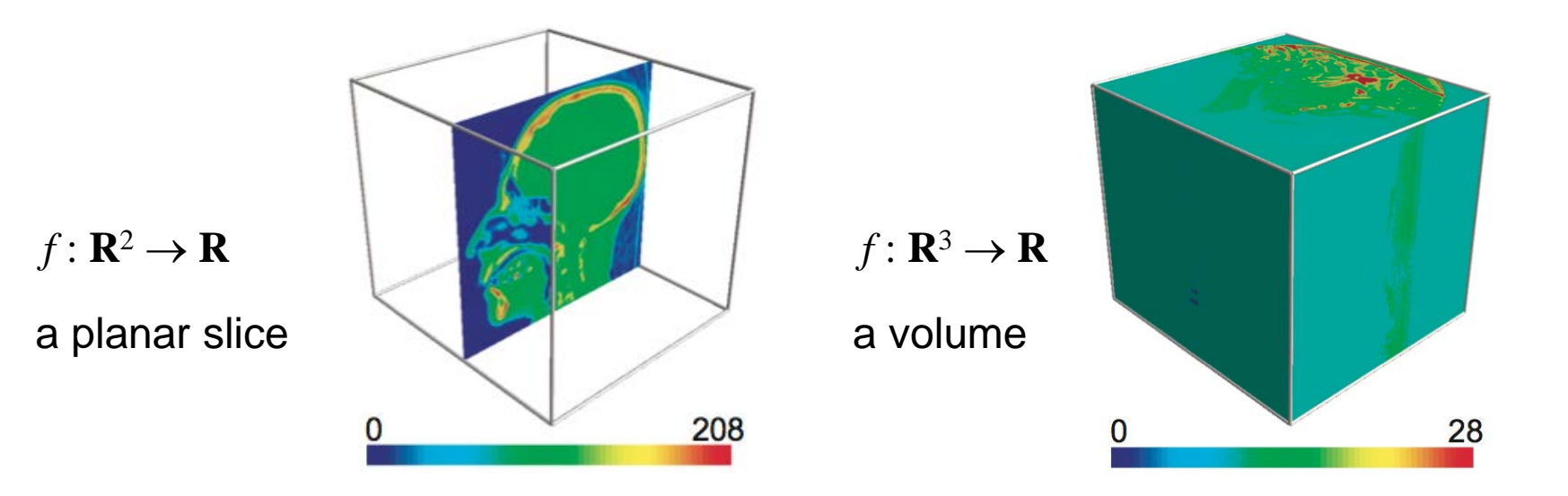

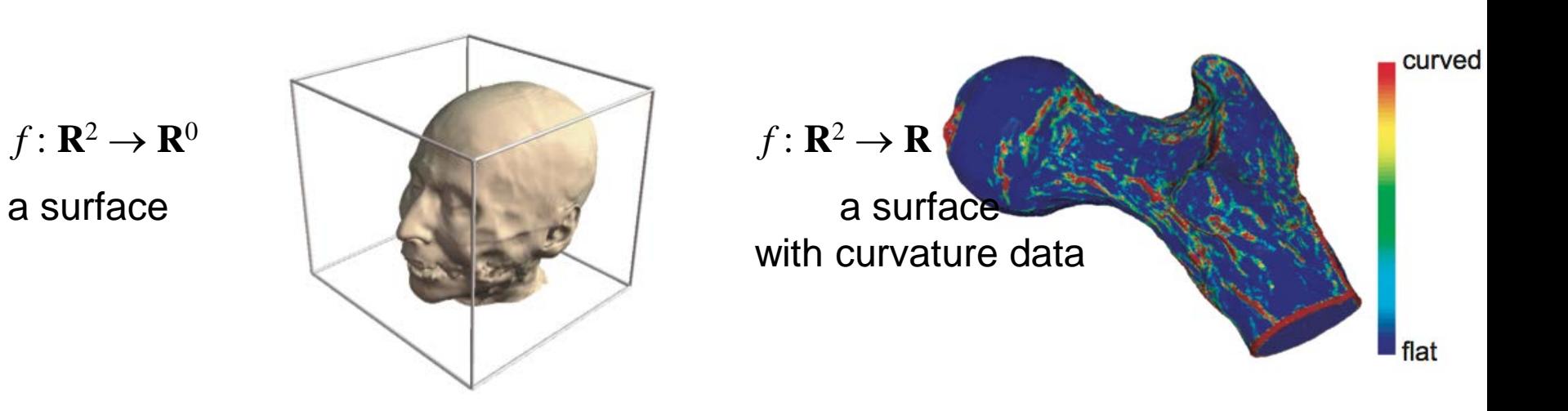

### Basic Strategies

- Visualization of 1D, 2D, or 3D scalar fields
	- 1D scalar field:  $\Omega \in R \to R$
	- $-$  2D scalar field:  $\Omega \in R^2 \to R$
	- 3D scalar field:  $\Omega \in R^3 \rightarrow R$ 
		- **→ Volume visualization!**

### Basic Strategies

- Mapping to geometry
	- Function plots
	- Height fields
	- Isolines and isosurfaces
- Color coding
- Specific techniques for 3D data
	- Indirect volume visualization
	- Direct volume visualization
	- Slicing
- Visualization method depends heavily on dimensionality of domain

### Function Plots and Height Fields

• Function plot for a 1D scalar field

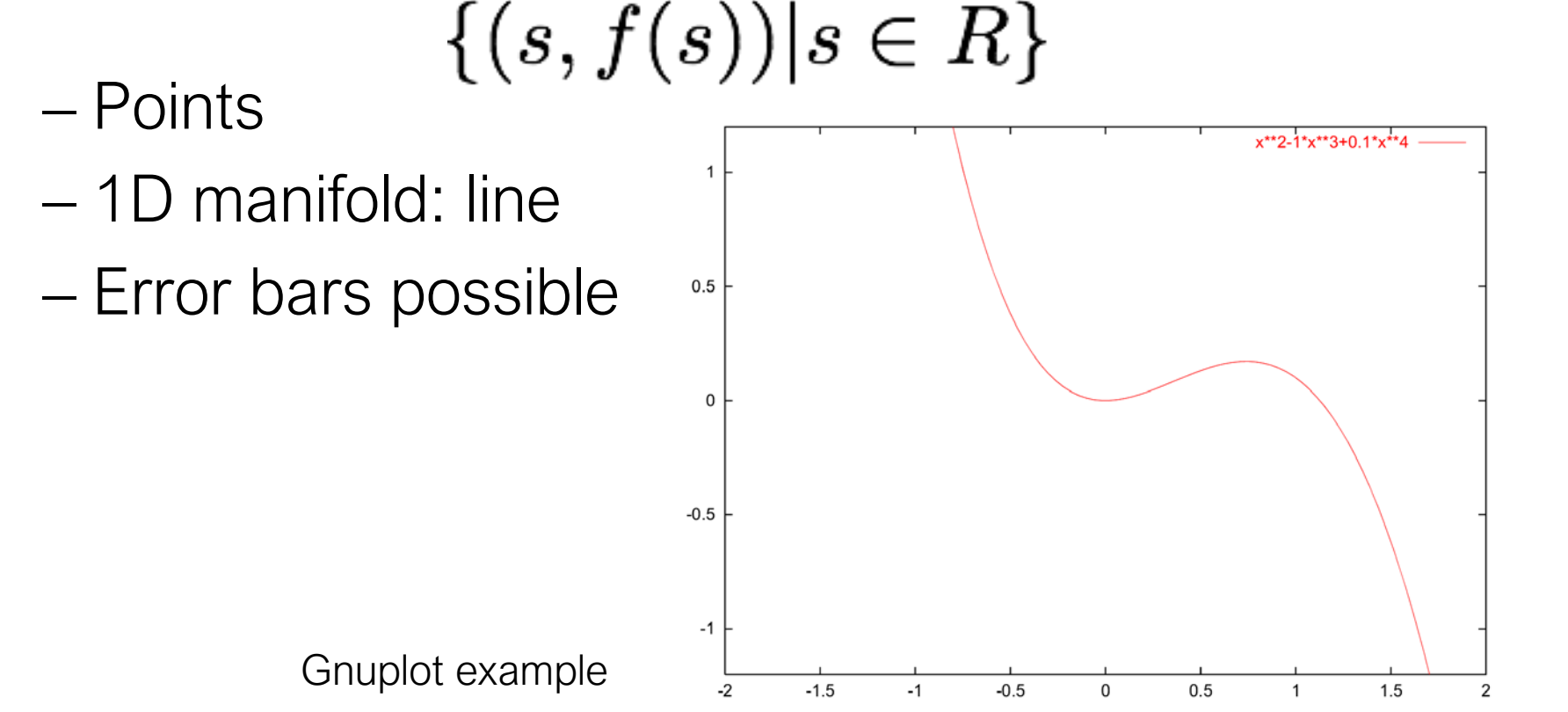

### Function Plots and Height Fields

- Function plot for a 2D scalar field<br> $\{(s,t,f(s,t))|(s,t)\in R^2\}$ 
	- Points
	- 2D manifold: surface
- Surface representations
	- Wireframe
	- Hidden lines
	- Shaded surface

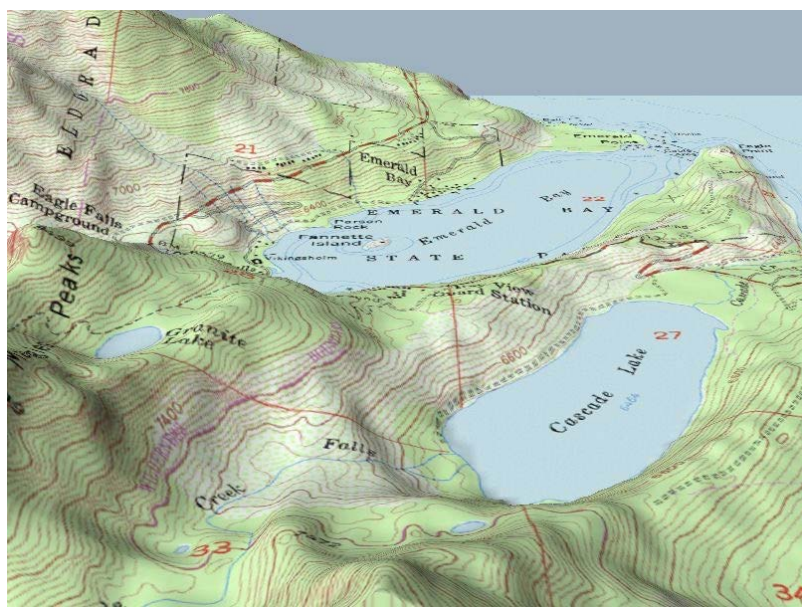

### **Isolines**

- Visualization of 2D scalar fields
- Given a scalar function  $f:\Omega\to R$ and a scalar value  $c \in R$
- Isolines consist of points<br> $\{(x,y)|f(x,y)=c\}$

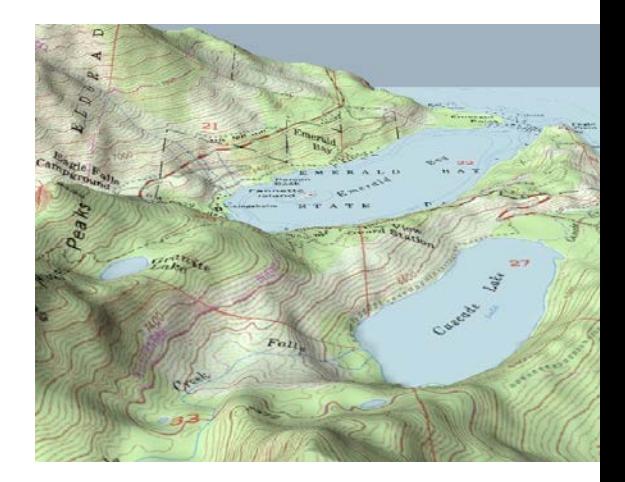

- If  $f()$  is differentiable and  $grad(f) \neq 0$ , then isolines are curves
- Contour lines

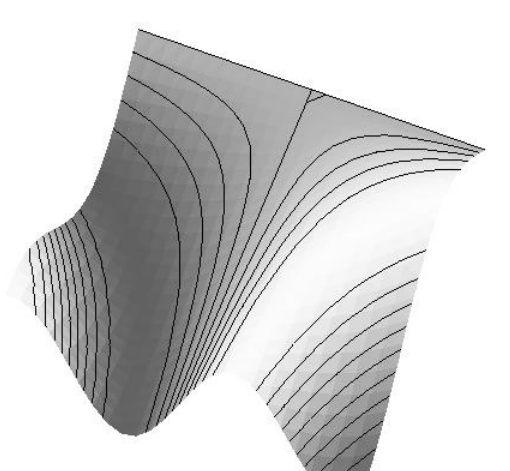

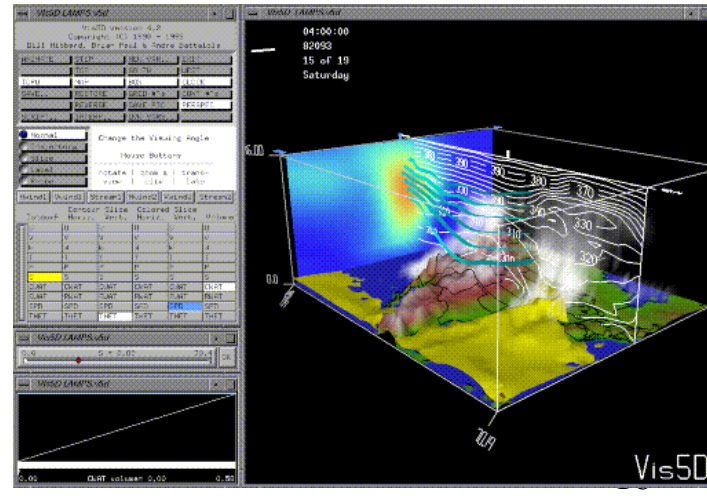

# Choropleth / Isopleth

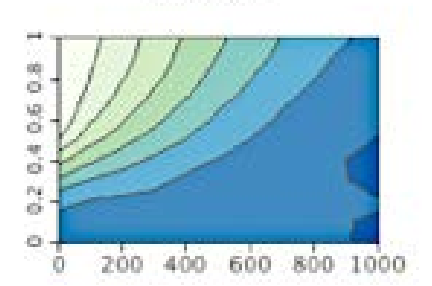

嶮 ö **NO** ö ų  $\sigma$ уý. ö ö  $400$ 800 1000 600 iO. 200

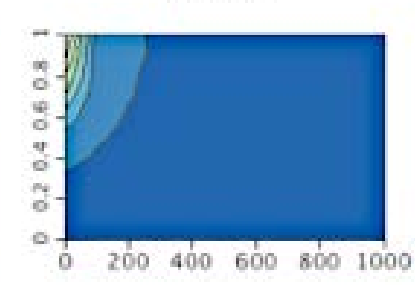

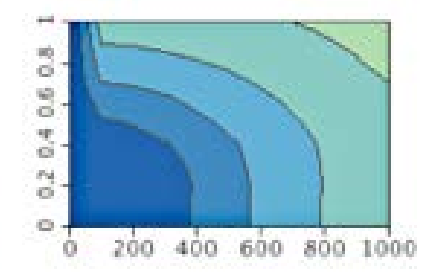

Med sub

Avg sub

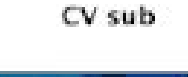

 $% vrs < sub$ 

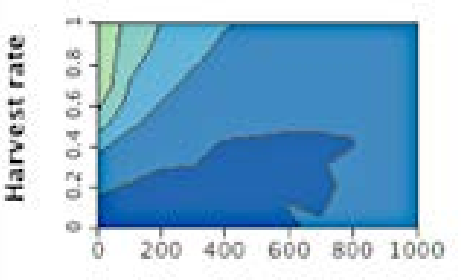

Med com

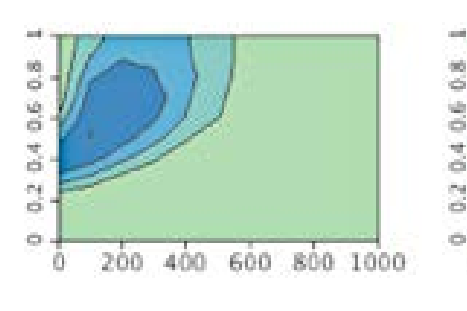

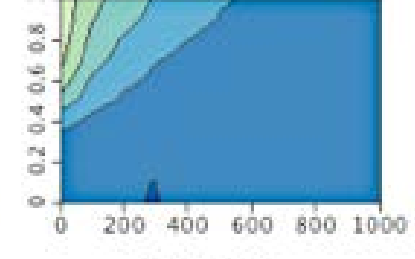

Avg com

200

0

400

600

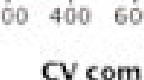

200

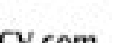

600

800 1000

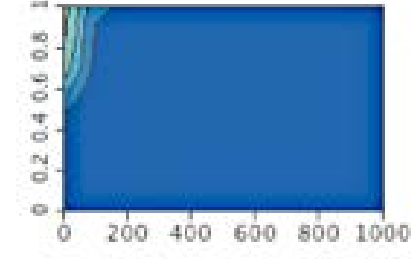

% yrs no fishing

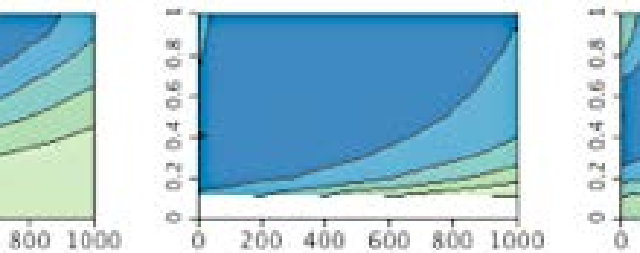

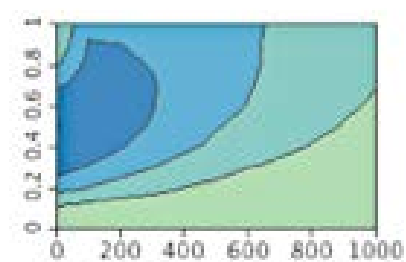

**Escapement target** 

0.4 0.6 0.8

 $\frac{1}{\omega}$ 

o.

Ò.

### Isolines

- Pixel by pixel contouring
- Straightforward approach: scanning all pixels for equivalence with isovalue
- Input
	- $f$  : (1,..., $x_{max}$ )  $x$  (1,..., $y_{max}$ )  $\rightarrow$  **R**
	- $-$  Isovalues  $I_1, ..., I_n$  and isocolors  $c_1, ..., c_n$
- Algorithm

$$
\begin{aligned}\n\text{for all } (x,y) \in (1,...,x_{\text{max}}) \times (1,...,y_{\text{max}}) \text{ do} \\
\text{for all } k \in \{1,...,n\} \text{ do} \\
\text{if } |f(x,y)-l_k| < \varepsilon \text{ then} \\
\text{draw } (x,y,c_k)\n\end{aligned}
$$

• Problem: Isoline can be missed if the gradient of *f()* is too large (despite range ε)

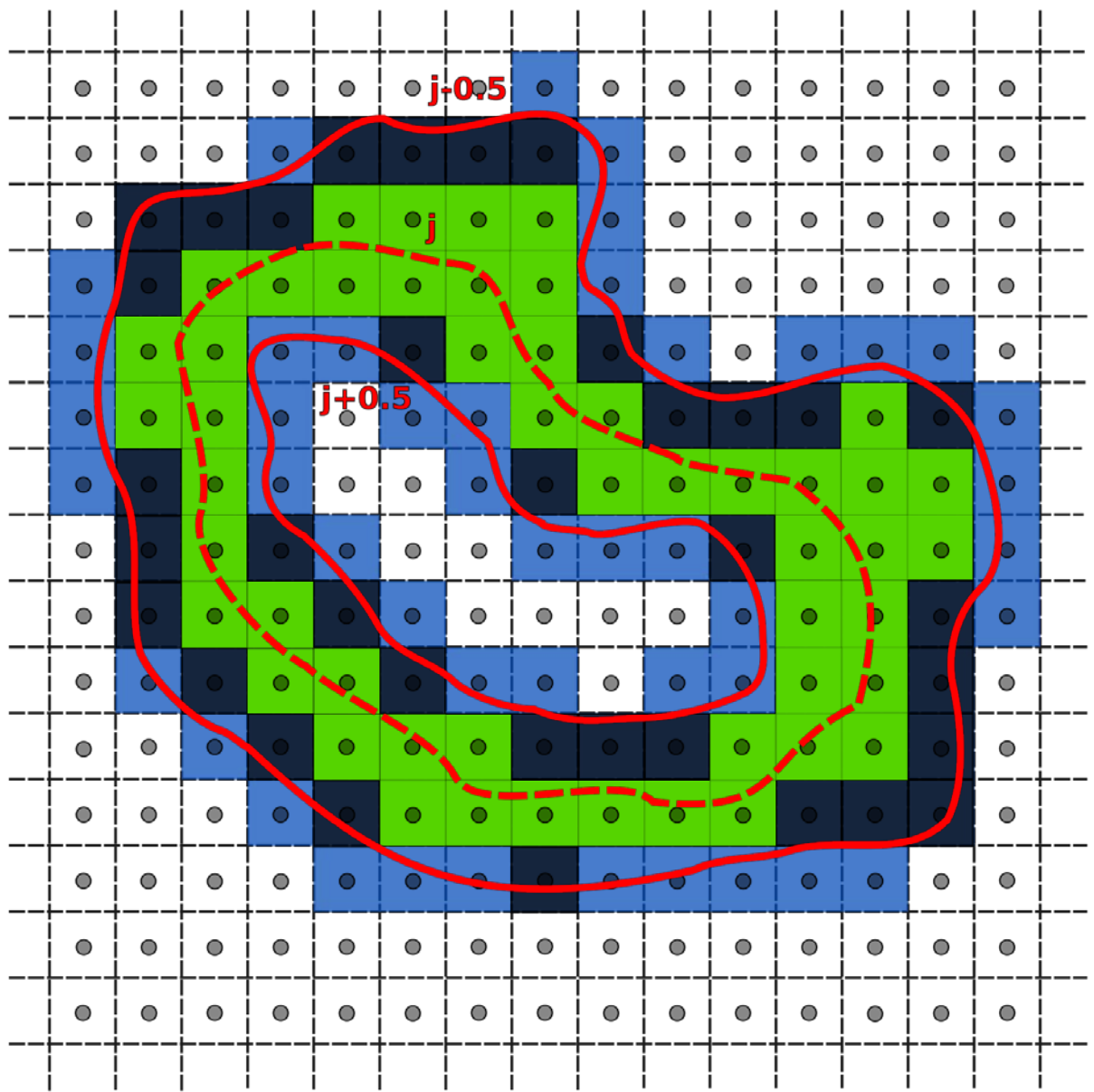

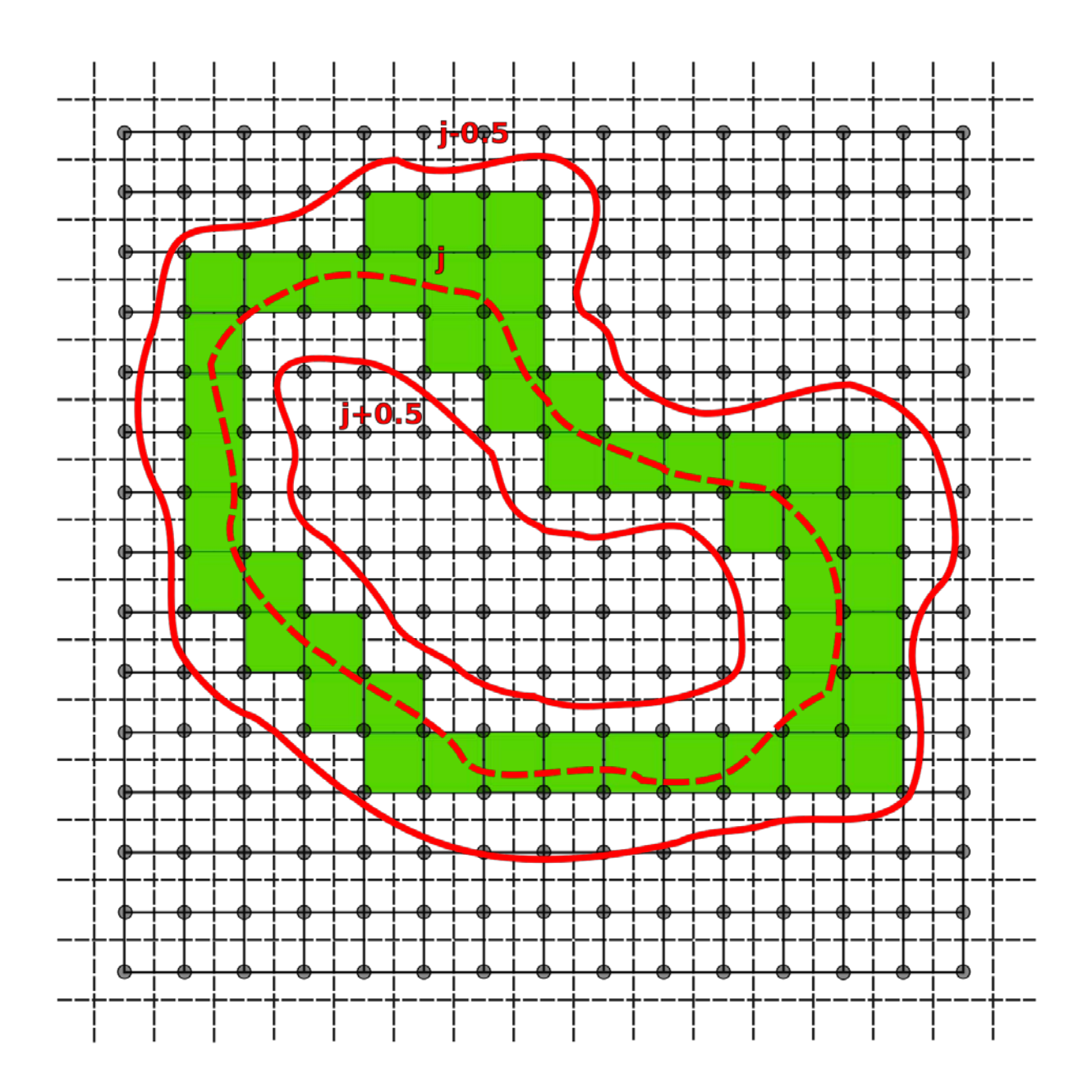

## Marching Squares

- Representation of the scalar function on a rectilinear grid
- Scalar values are given at each vertex
- Take into account the interpolation within cells
- Isolines cannot be missed
- Divide and conquer: consider cells independently of each other

### Marching Squares

- 4 different cases (classes) of combinations of signs
- Symmetries: rotation, reflection, change +  $\left| \rightarrow \right|$  -
- Compute intersections between isoline and cell edge, based on linear interpolation along the cell edges

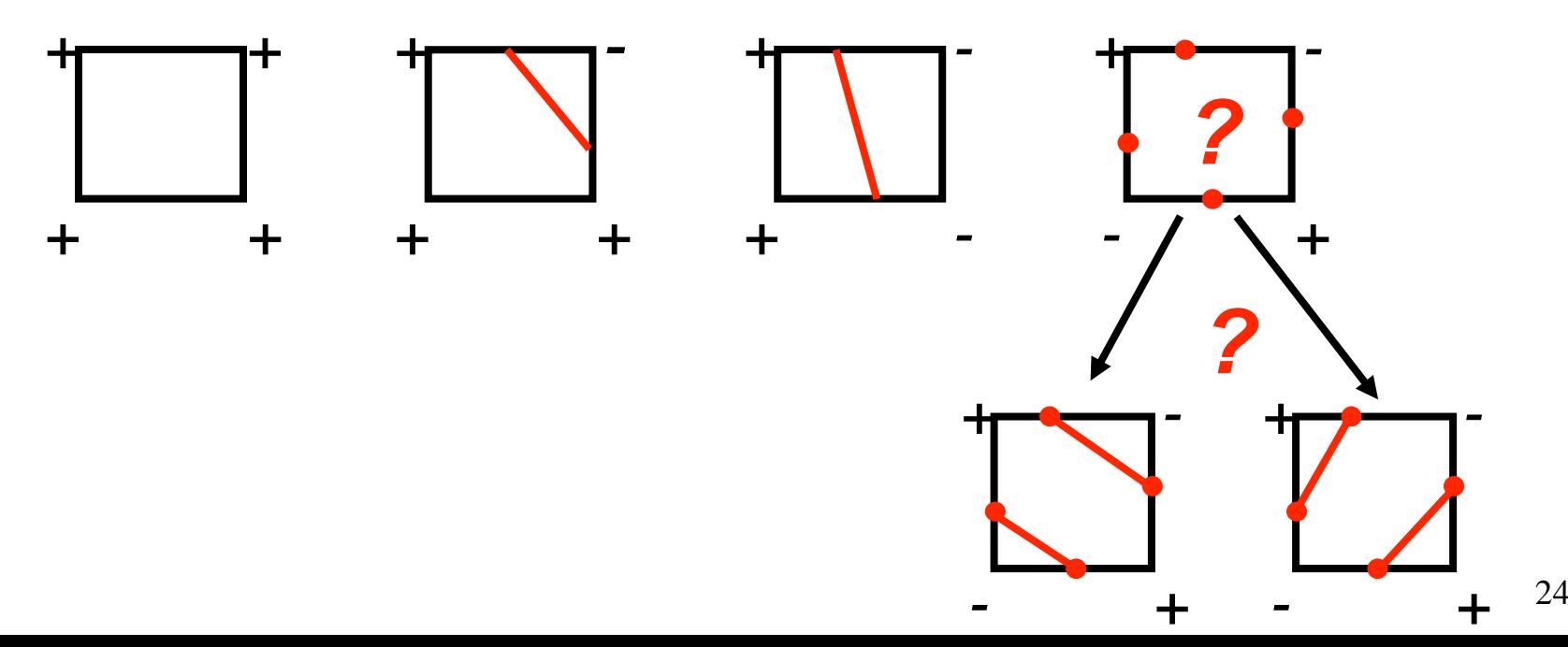

### Isolines

- We can distinguish the cases by a decider
- Mid point decider
	- Interpolate the function value in the center

$$
f_{\text{center}} = \frac{1}{4} (f_{i,j} + f_{i+1,j} + f_{i,j+1} + f_{i+1,j+1})
$$

– If  $f_{center}$   $\le$   $c$  we chose the right case, otherwise we chose the left case

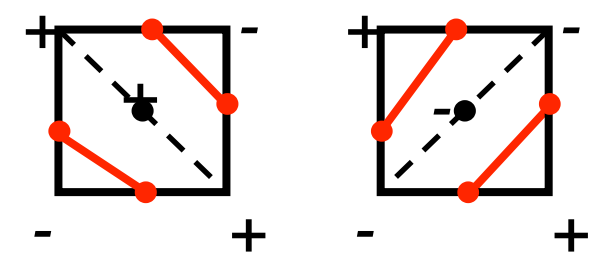

– Not always correct solution